Diego Pettenò

### Una panoramica del linguaggio Ruby

Diego Pettenò

<span id="page-0-0"></span>Italian Gentoo Day 2005

**KORK EXTERNE PROVIDE** 

### Introduzione

[Una panoramica](#page-0-0) del linguaggio Ruby

Diego Pettenò

#### K ロ ▶ K @ ▶ K 할 > K 할 > 1 할 | X 9 Q Q ·

Diego Pettenò

Ci sono diverse ragioni per cui scegliere un linguaggio di scripting anziché un linguaggio compilato come C, C++ o Java:

KO K K (FEK KEK GRAN

▶ Possibilità di eseguire al volo

Diego Pettenò

Ci sono diverse ragioni per cui scegliere un linguaggio di scripting anziché un linguaggio compilato come C, C++ o Java:

- ▶ Possibilità di eseguire al volo
- $\triangleright$  Portabilità su diversi sistemi operativi e piattaforme

KO K K (FEK KEK GRAN

Diego Pettenò

Ci sono diverse ragioni per cui scegliere un linguaggio di scripting anziché un linguaggio compilato come C, C++ o Java:

- ▶ Possibilità di eseguire al volo
- $\blacktriangleright$  Portabilità su diversi sistemi operativi e piattaforme
- $\triangleright$  Comprensibilità (a discapito delle prestazioni)

Diego Pettenò

Ci sono diverse ragioni per cui scegliere un linguaggio di scripting anziché un linguaggio compilato come C, C++ o Java:

- ▶ Possibilità di eseguire al volo
- $\blacktriangleright$  Portabilità su diversi sistemi operativi e piattaforme

K ロ ▶ K @ ▶ K 할 ▶ K 할 ▶ ( 할 ) 게임(2)

- Comprensibilità (a discapito delle prestazioni)
- $\triangleright$  Adattabilità e velocità nella modifica

### Quali i linguaggi di scripting

[Una panoramica](#page-0-0) del linguaggio Ruby

Diego Pettenò

### Perl Il più conosciuto, e il più controverso

K ロ ▶ K @ ▶ K 할 > K 할 > 1 할 > 9 Q Q ·

Diego Pettenò

### Perl Il più conosciuto, e il più controverso Python Più recente, con molto software GUI già pronto

**ADD 4 B A B A B A B A AGA** 

Diego Pettenò

Perl Il più conosciuto, e il più controverso Python Più recente, con molto software GUI già pronto PHP Usato perlopiù per il web, spesso

**ADD 4 B A B A B A B A AGA** 

*error-prone*

Diego Pettenò

Perl Il più conosciuto, e il più controverso

- Python Più recente, con molto software GUI già pronto
	- PHP Usato perlopiù per il web, spesso *error-prone*
	- Ruby Completamente orientato agli oggetti, versatile sia nelle GUI che nelle librerie

Diego Pettenò

K ロ ▶ K @ ▶ K 할 > K 할 > 1 할 > 9 Q Q ·

 $\blacktriangleright$  Tende a dare la minima sorpresa ai suoi programmatori.

Diego Pettenò

- $\blacktriangleright$  Tende a dare la minima sorpresa ai suoi programmatori.
- $\triangleright$  Dà la possibilità di utilizzare programmazione procedurale, orientata agli oggetti o funzionale

K ロ ▶ K @ ▶ K 할 > K 할 > 1 할 | X 9 Q Q

Diego Pettenò

- $\blacktriangleright$  Tende a dare la minima sorpresa ai suoi programmatori.
- $\triangleright$  Dà la possibilità di utilizzare programmazione procedurale, orientata agli oggetti o funzionale
- $\blacktriangleright$  Fornsice una vasta libreria standard con quasi tutte le principali funzioni necessarie ad uno script

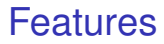

Diego Pettenò

<sup>I</sup> Supporta iteratori e *closures*

K ロ ▶ K @ ▶ K 할 > K 할 > 1 할 > 9 Q Q ·

Diego Pettenò

- <sup>I</sup> Supporta iteratori e *closures*
- <sup>I</sup> Supporta *regular expressions* come elementi del linguaggio

K ロ ▶ K @ ▶ K 할 > K 할 > 1 할 | X 9 Q Q

Diego Pettenò

- <sup>I</sup> Supporta iteratori e *closures*
- <sup>I</sup> Supporta *regular expressions* come elementi del linguaggio

**ADD 4 B A B A B A B A AGA** 

**• Garbage collection automatica** 

Diego Pettenò

- <sup>I</sup> Supporta iteratori e *closures*
- <sup>I</sup> Supporta *regular expressions* come elementi del linguaggio

**ADD 4 B A B A B A B A AGA** 

- **Garbage collection automatica**
- $\blacktriangleright$  Caricamento di librerie dinamiche

### Principali differenze da altri linguaggi

[Una panoramica](#page-0-0) del linguaggio Ruby

Diego Pettenò

**I nomi maiuscoli sono sempre considerati nomi di** costante.

**KORK EXTERNE PROVIDE** 

# Principali differenze da altri linguaggi

▶ I nomi maiuscoli sono sempre considerati nomi di costante.

**ADD 4 B A B A B A B A AGA** 

I valore 0, una stringa vuota  $("")$  e un array vuoto  $(1)$  sono considerati un valore che valuta a  $true$ , solo false e nil sono valori booleani falsi.

[Una panoramica](#page-0-0) del linguaggio Ruby

Diego Pettenò

# Principali differenze da altri linguaggi

- ▶ I nomi maiuscoli sono sempre considerati nomi di costante.
- ► Il valore 0, una stringa vuota ("") e un array vuoto  $(1)$  sono considerati un valore che valuta a true, solo false e nil sono valori booleani falsi.
- <span id="page-19-0"></span> $\triangleright$  Non esiste un tipo di dati char per i caratteri, quindi un singolo elemento di una stringa è un intero del valore ASCII del carattere.

Diego Pettenò